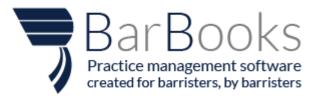

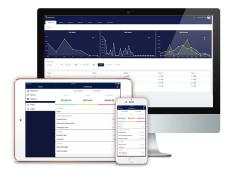

# What's new in Bank Reconciliation?

# User-friendly Lay out

We have made the lay out easy to understand and easy to locate. The accounts are now listed per Bank.

#### **Importing Transactions**

Importing transactions are done per bank account.

#### Short cut buttons

You now have an option to directly go to your desired tab (e.g. Reconciliation: Spend, Reconciliation: Receive...) unlike the previous set up that once you click the account it will direct you to the accounts transactions. This will now make your reconciliation faster.

#### Activate and Deactivate Bank Accounts

This option allows you to deactivate a Bank account that you no longer use. But in case you will be needing it for future reference, you may still activate it.

### **Reconciliation: Receive**

Matching Bank transactions by selecting from the list of BarBooks Invoices or receipts or by Creating matter receipts, general receipts

# **Transactions**

You may now see the details of the reconciled transactions like the receipts or expenses created from reconciliation.

# **Overview and Icons**

| 🖥 BarBooks          |                      |                          |         |   |         |           |           |            |                  | ٩ | Unbilled Work Invo     | oices 🗘     | •     | 🕘       |
|---------------------|----------------------|--------------------------|---------|---|---------|-----------|-----------|------------|------------------|---|------------------------|-------------|-------|---------|
| Raddoord Matter     |                      | -                        | Recepto | - | Reports | Gertauts  | Templates | BankRec    |                  |   |                        |             |       |         |
| + Add Bank Accounts | Filters <del>+</del> | Filter by name           |         |   |         |           |           |            |                  |   | Import<br>transactions |             |       |         |
| Commonwealth Ba     | ink                  | List of acco<br>per bank | unts    |   |         |           |           |            | Last import date |   | button                 | Shortcut bu | ttons |         |
| Tax Account 🦰       |                      |                          |         |   |         | 1042-0048 |           | 0101-01200 | 19 hours ago     |   | (import transactions   |             | 0     | © = ¢ 0 |
| Private Streamline  |                      |                          |         |   |         | 1000      |           | 100.00     | 19 hours ago     |   | import transactions    |             |       |         |

| 9          | Reconciliation Receive |
|------------|------------------------|
| <b>(</b> ) | Reconciliation Spend   |
|            | Transactions           |
| •          | Bank Rules             |
| 0          | Deactivate             |
| <b>~</b>   | Activate               |

## Step by Step Guide

#### Importing Transactions

- 1. To import transactions, you can click the 'Import transactions' button and the bank accounts will be updated.
- 2. The last import date will be shown on the right side of your screen.
- 3. If you have encountered an error while importing, a message will be shown saying you need to re-add your bank account. Just click on the 'Re-add bank account' button and select your bank account and enter your credentials.

### Adding Bank account

| 3 BarBooks                           | × Bank Accounts                                                                           | × Bank Accounts                                                                           |
|--------------------------------------|-------------------------------------------------------------------------------------------|-------------------------------------------------------------------------------------------|
| Add Balk Accounts     TP2:           | Please select your banking institution                                                    | Please enter your ANZ New Zealand login credentials Customer Number                       |
| Commonwealth Bank                    | Q or type to search here X                                                                | Password                                                                                  |
| TaxAccount                           | ANZ C Dankwest 🕺 🛛 Bendigo Bank                                                           | Submit Credentials                                                                        |
| Private Streamline Joint Credit Card |                                                                                           | « Back                                                                                    |
| MCPersonal<br>MCBusiness             | anab estgeorge SUNCORP                                                                    |                                                                                           |
| Work Account Home Loan               | Westpac                                                                                   |                                                                                           |
| Angeli S Overlank                    | Show All                                                                                  |                                                                                           |
| New Super Account                    | Snow All                                                                                  |                                                                                           |
| Montgage Fand to Resembras           | Just a note: We do not, and will not, have access to your bank account login or password. | Just a note: We do not, and will not, have access to your bank account login or password. |

- 1. Click the 'Add Bank accounts' button
- 2. Select your banking institution
- 3. Enter your log in credentials

Please note that we do not, and will not, have access to your bank account login or password. You can add bank account as many as you want.

#### Reconciliation: Receive

|             | C Reconciliation: Receive                 | Contract (and |       |                                                                          |                 | Real Procession           |        |
|-------------|-------------------------------------------|---------------|-------|--------------------------------------------------------------------------|-----------------|---------------------------|--------|
| Period + Fi | Iter by transaction description or amount |               |       |                                                                          |                 |                           |        |
| Your bank a | count transactions                        |               |       | Your BarBooks transactions                                               |                 |                           |        |
| ignore      | 31-12-2017<br>Money from Crownbet         | +\$166.39     |       | Match (0/0) Find Create<br>What do you want to cleate?<br>Matter Receipt | General Receipt | Tax Refund                |        |
|             |                                           |               |       |                                                                          |                 |                           |        |
| A           |                                           |               |       | Match (1/1) Find Create                                                  |                 |                           |        |
| Ignore      | 04-12-2017<br>Money from Crownbet         | + \$442.86    | Match | 00000004<br>Regular Invoice                                              |                 | + \$442.86<br>of \$442.86 | ↑<br>↓ |
|             |                                           |               |       |                                                                          |                 |                           |        |

| Base                     | Matters Invoices Receipts                                     | <b>×</b>              |                           | Find<br>You must select | Invoice<br>at least one poice |                                                            | ×                |                 |                     |
|--------------------------|---------------------------------------------------------------|-----------------------|---------------------------|-------------------------|-------------------------------|------------------------------------------------------------|------------------|-----------------|---------------------|
| ransaction               | Account + 455789<br>858 123 456                               | Filter by entry numbe | r or matter name          |                         | <u>۱</u>                      |                                                            |                  |                 | BANE STATEMENT      |
|                          |                                                               | Number -              | Type 💠<br>Regular Invoice | Matter \$<br>Old v New  | Firm 🗢                        | Solicitor                                                  | Outst. 0         |                 | <b>G</b> Bank Rules |
| Penod - Filler           |                                                               | 00000001              | Regular Invoice           | Matter1 vs. Matter2     |                               | 30/11/2017                                                 | \$1,032.93       |                 |                     |
| Your bank accou          |                                                               | Showing 1 to 2 of 2   | _                         | _                       | _                             |                                                            | _                |                 |                     |
| lgiore                   | 21-12-2017<br>Direct RVS, 201500 Pertatum Austral Loan 419813 |                       | + \$1.7<br>of\$24.        |                         |                               | March 1000 Engl<br>What whe type of the income?<br>Hhosice | Natter Releyd. : | General Receipt | Tax Reland          |
| Carlorand<br>Transaction | Matters Invoices Receipts                                     | Expenses Reports      | ×<br>Note Mi              |                         | neral Receipt                 | ~                                                          |                  |                 | TANK STATION        |
|                          |                                                               | 1                     | Date 10                   | /12/2017                | \$ incl. GST                  | \$325.88 D pm                                              |                  |                 | O Bank Bales        |
| Period.+ Etter           |                                                               |                       | GST 10                    | 96 •                    | \$ excl. GST                  | \$196.25                                                   |                  |                 |                     |
| Your bank acco           |                                                               |                       |                           |                         | \$ GST                        | \$19.63                                                    |                  |                 |                     |
| Ignore                   |                                                               |                       | Create Rule               | 52                      |                               | Myssice                                                    |                  |                 |                     |
| ignore                   |                                                               |                       |                           |                         |                               |                                                            |                  |                 |                     |

1. Click the Reconciliation: Receive button on the selected Bank account

2. You have 3 options to reconcile the Bank account transaction to BarBooks transactions – Match, Find, Create.

- a. Match this will show you an invoice or receipt that is a complete match to the Bank transaction. The amount and date of the invoice and receipt should be the same with the bank transaction. The date should be same or earlier than the bank transaction. To reconcile, just click the Match button located between the transactions
- b. Find If there is already an Invoice or receipt created in your account, you can just search it here. Locate the invoice or receipt, then reconcile by clicking the Match button. But if the BarBooks transaction amount is not the same with the Bank transaction amount, you can edit the amount by clicking the Edit button and select from the 3 options.

| Your bank acco | unt transactions                     |                           |       | Your BarBooks transactions                       |                                                 |
|----------------|--------------------------------------|---------------------------|-------|--------------------------------------------------|-------------------------------------------------|
| Ignore         | 15-01-2018<br>An uncategorised debit | + \$110.80<br>of \$210.80 | Match | Match (0/0) Find Create 00000004 Regular Invoice | + \$210.80<br>of 5442.86 \$ X                   |
|                |                                      | 4 \$ 166 34               |       | Martinia (Mart Carat                             | Total:  Custom Amount S210.80 Custom Percentage |

c. Create – using this option, a receipt will be created when reconciling. Just choose if it's a Matter receipt, General receipt, or Tax refund. You can check the Receipt tab for the receipt created from reconciliation.

# Reconciliation: Spend

|                 | Officer claims from a                | Reconciliation: Spend | #Treaster                                                  | # Same Assoc |
|-----------------|--------------------------------------|-----------------------|------------------------------------------------------------|--------------|
| Period + Filter | by transaction description or amount |                       |                                                            |              |
| Your bank acco  | unt transactions                     |                       | Your BarBooks transactions                                 |              |
| Ignore          | 14-01-2018<br>Loan payment           | - \$433.89            | No matches found among existing expenses Find and match or | Create       |

1. Click the Reconciliation: Spend button on the selected Bank account

2. You have 3 options to reconcile the Bank account transaction to BarBooks transactions – Match, Find, Create.

- Match this will show you an existing expense that is a complete match to the Bank transaction. The amount and date of the expense should be the same with the bank transaction. To reconcile, just click the Match button located between the transactions
- Find If there is already an expense created in your account, you can just search it here. Locate and select an expense, then reconcile by clicking the Match button. Here, you may select more than 1 expense, and you could adjust the expenses. If the expense from BarBooks transaction is less than the Bank transaction you may still add another expense or just partly reconcile it.

|                | Officers laters laters                  | ( Reconciliation: Spend         | Prester                                                                                                 | B farit faire                                     |
|----------------|-----------------------------------------|---------------------------------|----------------------------------------------------------------------------------------------------|---------------------------------------------------|
| Period - Filte | r by transaction description or amount. |                                 |                                                                                                    | 8                                                 |
| Your bank acco | ount transactions                       |                                 | Your BarBooks transactions                                                                              |                                                   |
| Ignore         | 14-01-2018<br>Loan payment              | - \$333.89<br>of \$433.89 Match | Match (0/0) Find Create<br>15 November 2017<br>Payee: Australian Taxation Office<br>Description: Part 2 | - \$130.46 X                                      |
|                |                                         |                                 | 25 November 2017<br>Payee:<br>Description: Another 128.50 (2)<br>• Add another expense                  | - \$200.00 ×<br>Adjust Expense<br>Total: \$330.46 |

• Create – using this option, expense will be created when reconciling. Just choose if it's a General expense, Tax Payment, Disbursement, or Personal Expense. You can check the Expense tab for the expense created from reconciliation.

# **Transactions**

This tab lists all the bank transactions whether ignored, reconciled, or unreconciled.

|                                                                      | Contraction (perd | i Transactions |            | Carto Tales |              |
|----------------------------------------------------------------------|-------------------|----------------|------------|-------------|--------------|
| Ignore Reinstate Un-reconcile Filters Period - Filter by description |                   |                |            |             |              |
| Description ©                                                        |                   |                | Date ©     | Amount 👻    | Status       |
| Money from Crownbet                                                  |                   |                | 30/11/2017 | + \$500.59  | Unreconciled |
| Loan payment                                                         |                   |                | 05/12/2017 | - \$500.12  | Unreconciled |
| Money from Crownbet                                                  |                   |                | 02/12/2017 | +\$471.78   | Unreconciled |

1. You may directly 'Ignore' transactions here. Just select from the list by clicking the box beside the description then select the Ignore button.

2. You may also Reinstate all the Ignored transactions here.

3. You also have an option to Un-reconcile all reconciled transactions here.

4. For all the reconciled and part reconciled transactions, you may view the expense, invoice, or receipt created by clicking the 'More' button then click the arrow button to open the expense, invoice, or receipt.

| @ Recolution Texator                                                                                                    | Official and                                              | III Transactions                                        | #terities                             |
|----------------------------------------------------------------------------------------------------|-----------------------------------------------------------|---------------------------------------------------------|---------------------------------------|
| Ignore Reinstate Un-reconcile Reconciled - Period - Filter by description                                                                                                    |                                                           |                                                         |                                       |
| Description ©                                                                                                    |                                                           |                                                         | Date ≎ Amount <del>*</del> Status     |
| Money from Crownbet                                                                                                    |                                                           |                                                         | more 13/01/2018 + \$0.00 Reconcile    |
| MoneyMe payment                                                                                                    |                                                           |                                                         | of \$166.34                           |
| 5300 (5)<br>MoneyMe payment (6)<br>MoneyMe payment (6)                                                                                                    |                                                           |                                                         | of \$481.10                           |
| wonistrate footimente 🕓                                                                                                    |                                                           |                                                         |                                       |
| Bank Rule                                                                                                    |                                                           |                                                         |                                       |
|                                                                                                    |                                                           |                                                         |                                       |
| A REAL PROPERTY AND A REAL PROPERTY AND A REAL |                                                           | P                                                       | Bank Rules                            |
| Add rule     Filter by name                                                                                                    |                                                           |                                                         | -                                     |
| Spend 3                                                                                                    |                                                           |                                                         |                                       |
| lignore<br>Receive                                                                                                    | E                                                         | npty                                                    |                                       |
|                                                                                                    |                                                           |                                                         |                                       |
| × Receive Money Rule                                                                                                    | × ×                                                       | Spend Money Rule<br>for Gredit Card (sccusco) cost rest | 1                                     |
| for Credit Card #000000000000000000000000000000000000                                                                                                    | Rule name Spend                                           | - HER CIPERI CARD DODUCTION (164-155                    |                                       |
| Rule name                                                                                                    | When bank transaction matches all of the fo               | lawing conditions:                                      |                                       |
|                                                                                                    | Description + conta                                       | ns • maney ×                                            |                                       |
| When bank transaction matches all of the following conditions:                                                                                                    |                                                           | special characters will be ignored when matching rules  | -                                     |
| Special characters will be ignored when matching rules                                                                                                    | X The expense generated should have the foll<br>Type Gene |                                                         | -                                     |
|                                                                                                    | Sub-type Exper                                            |                                                         |                                       |
| The receipt generated should have the following details:                                                                                                    | 65T 10%                                                   | ransaction •                                            |                                       |
| Туре                                                                                                    | GST Incl. (8)<br>Payee Type to                            | search for payees                                       | i i i i i i i i i i i i i i i i i i i |
| GST incl.                                                                                                    |                                                           | search for categories                                   |                                       |
| UST IRCL                                                                                                    | P Splitting options                                       |                                                         |                                       |
| X Ignore Rule  v for Credit Card #2000.0007.7554 - BSB                                                                                                    |                                                           |                                                         |                                       |
|                                                                                                    |                                                           |                                                         |                                       |
| Rule name                                                                                                    |                                                           |                                                         |                                       |
| When bank transaction matches all of the following conditions:                                                                                                    |                                                           |                                                         |                                       |
|                                                                                                    |                                                           |                                                         |                                       |
| Special characters will be ignored when matching rules                                                                                                    |                                                           |                                                         |                                       |

- 1. To create a Bank rule, just go to the Bank rules tab.
- 2. Click the 'Add Rule' button
- 3. Select from the dropdown list.
- 4. Enter all the necessary information.

# Splitting Options

| ×                                                                                           |                                                                                                 | Create Ger                                                        | ieral Expense           |          | × |
|---------------------------------------------------------------------------------------------|-------------------------------------------------------------------------------------------------|-------------------------------------------------------------------|-------------------------|----------|---|
| Description                                                                                 | Loan payment                                                                                    |                                                                   |                         |          |   |
| Date                                                                                        | 13/01/2018                                                                                      |                                                                   | \$ incl. GST            | \$333.89 |   |
| GST                                                                                         | 10%                                                                                             | •                                                                 | \$ excl. GST            | \$303.54 |   |
| Гуре                                                                                        | Expense                                                                                         | Ŧ                                                                 | \$ GST                  | \$30.35  |   |
| ayee                                                                                        | Type to search for payees                                                                       |                                                                   |                         |          |   |
| Category                                                                                    | Type to search for categorie                                                                    | 25                                                                |                         |          |   |
| ₽ Splitting option                                                                          | S Create Rul                                                                                    | le                                                                |                         |          |   |
| ĸ                                                                                           |                                                                                                 |                                                                   | nd Money Rule           | 4 - RSR  |   |
|                                                                                             |                                                                                                 | for Credit Ca                                                     | ard #2000 2000 2000 765 |          |   |
| tule name                                                                                   |                                                                                                 | for Credit Ca                                                     | #F0 #XXXX XXXX XXXX 765 |          |   |
|                                                                                             | action matches all of the follow                                                                |                                                                   |                         |          | 4 |
|                                                                                             | •                                                                                               | wing conditions:                                                  |                         | [        | 4 |
| Vhen bank transa                                                                            | •                                                                                               | wing conditions:                                                  | •                       | [        | 4 |
| then bank transa                                                                            | - Spe                                                                                           | wing conditions:<br>colal characters w<br>ng details:             | •                       | [        | 4 |
| Vhen bank transa<br>he expense gene<br>'ype                                                 | Spe rrated should have the followi                                                              | wing conditions:<br>colal characters w<br>ng details:             | •                       | [        | + |
| When bank transa<br>The expense gene<br>Type<br>iub-type                                    | Spe<br>rrated should have the following<br>General E                                            | wing conditions:<br>ccial characters w<br>ng details:<br>xpense   | •                       | [        | 4 |
| When bank transz<br>The expense gene<br>Type<br>Sub-type<br>Description                     | spr<br>rated should have the followi<br>General E<br>Expense                                    | wing conditions:<br>ccial characters w<br>ng details:<br>xpense   | •                       | [        |   |
| When bank transa                                                                            | Spe<br>rrated should have the following<br>General E<br>Expense<br>From trans                   | wing conditions:<br>ccial characters w<br>ng details:<br>xpense   | •                       | [        | + |
| When bank transa<br>The expense gene<br>Type<br>Sub-type<br>Description<br>SST<br>SST incl. | ▼<br>spr<br>rated should have the followi<br>General E<br>Expense<br>From tran<br>10%           | wing conditions:<br>ccial characters w<br>ng details:<br>xpense   | •                       | [        | 4 |
| [                                                                                           | Spe<br>rrated should have the followi<br>General E<br>Expense<br>From tran<br>10%<br>Type to se | wing conditions:<br>acial characters w<br>ing details:<br>ixpense | vill be ignored when n  | [        | + |

Splitting options can be found when you are creating a General expense or creating a Spend rule with General expense as the type of expense.

|                                                                                                    | Spend Money Rule<br>for Savings Account #45315 - 858 123 456   | ~      |
|----------------------------------------------------------------------------------------------------|----------------------------------------------------------------|--------|
|                                                                                                    | Rule name Spend                                                |        |
|                                                                                                    | When bank transaction matches all of the following conditions: | +<br>× |
|                                                                                                    | Special characters will be ignored when matching rules         |        |
| × Create General Expense ✓                                                                                                    | The expense generated should have the following details:       |        |
| Description Money to Crowrbet                                                                                                    | Type General Expense Description  From transaction             | •      |
| Date         13/02/2018         Image: Sinck. GST         13/02/2018           GST         13/02/2018         Image: Sinck. GST         12/02/2018                                                                                                    | 65T 10% •                                                      |        |
| 491 2479 * 3 986.4391 3425.92<br>\$657 \$22,99                                                                                                    | GST Incl.   Payee Type to search for payees                    |        |
| Payee Type to search for payees P Spitting options  Cesate fluite                                                                                                    | P Splitting options                                            |        |
| Personal         GST         Type         Category         %         ind. GST         edi. GST         GST         +           10%         Depender         Type to search for categories         56.51         514.24         5125.85         511.09         X           10%         Depender         Type to search for categories         63.49         511.00         510.00         510.00         510.00         X | expense Percentage                                             | +<br>× |
| Total: 100 5252,84 5228.85 522,89<br>Outstanding: 0 50.00 50.00 50.00                                                                                                    |                                                                | x      |

1. To split a General expense, go to the Reconciliation: Spend tab, then click the General expense.

2. Click the Splitting option icon.

3. Click the add button to select how may times it will be split.

4. Enter all the required information, but make sure that there is no outstanding amount.

5. In using the splitting options in Spend Rule, you may choose the type of splitting – it may be by amount or percentage. If its percentage, it must total to 100%.

#### Deactivate and Activate Bank Accounts

You may deactivate a bank account that you will no longer use. Once you deactivated an account, you will not be able to open it, you must click first the activate button.